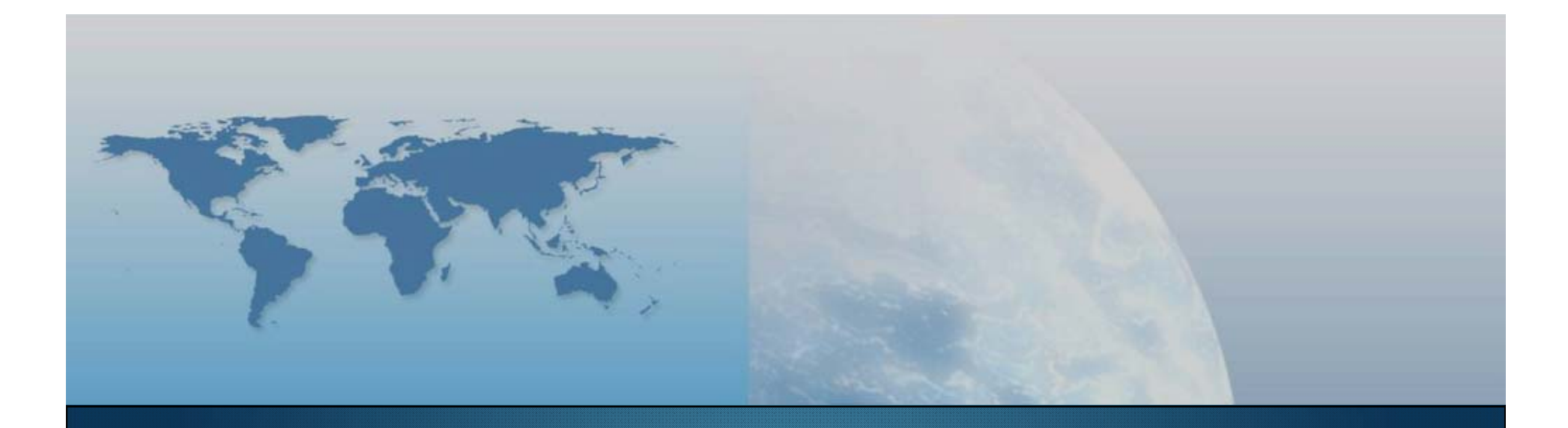

## *GIS e Geo WEB: piattaforme e architetture*

*Docente: Cristoforo Abbattista eMail: abbattista@planetek.it*

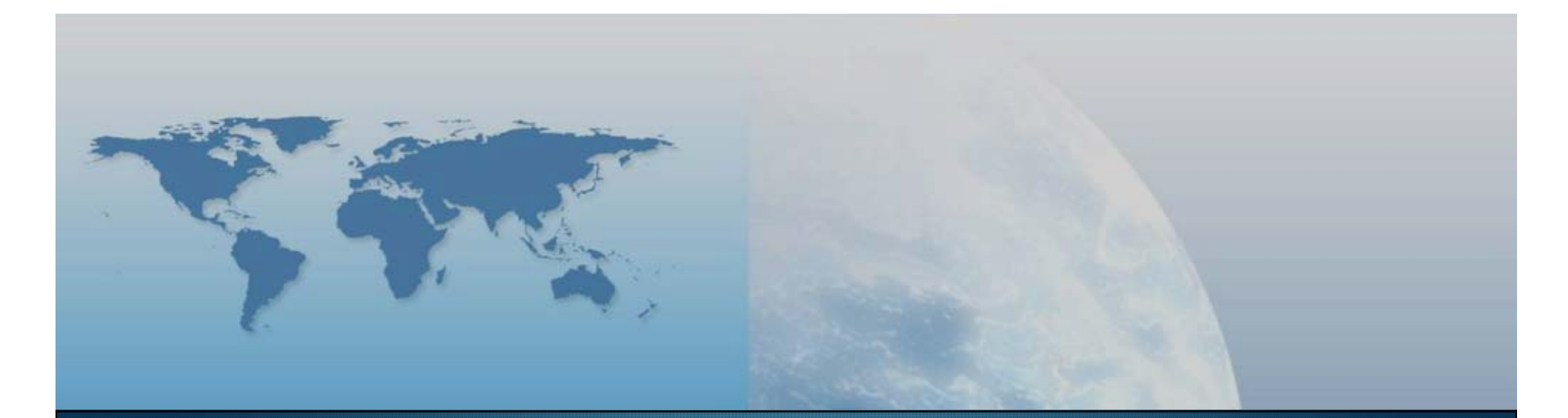

## **IV lezione Database**

*GIS e Geo WEB: piattaforme e architetture*

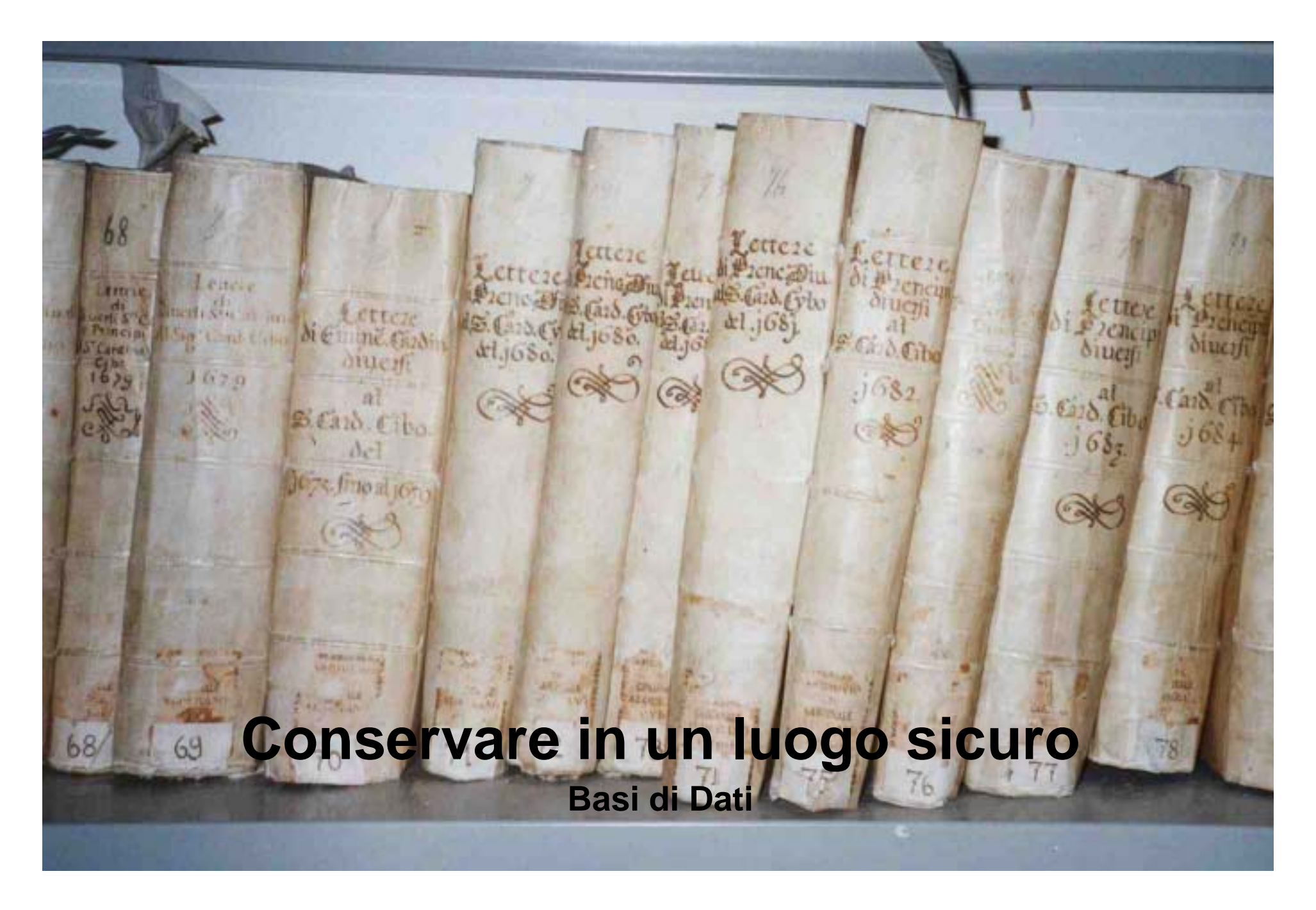

# **Il nostro mondo**O ∕¶  $\bullet$  $5000$

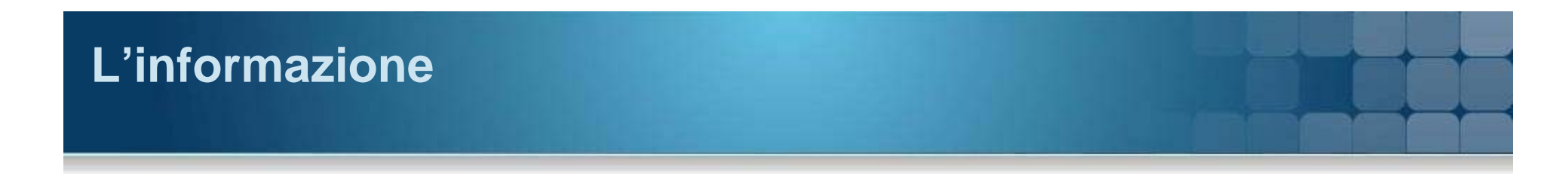

### **Classifichiamola**

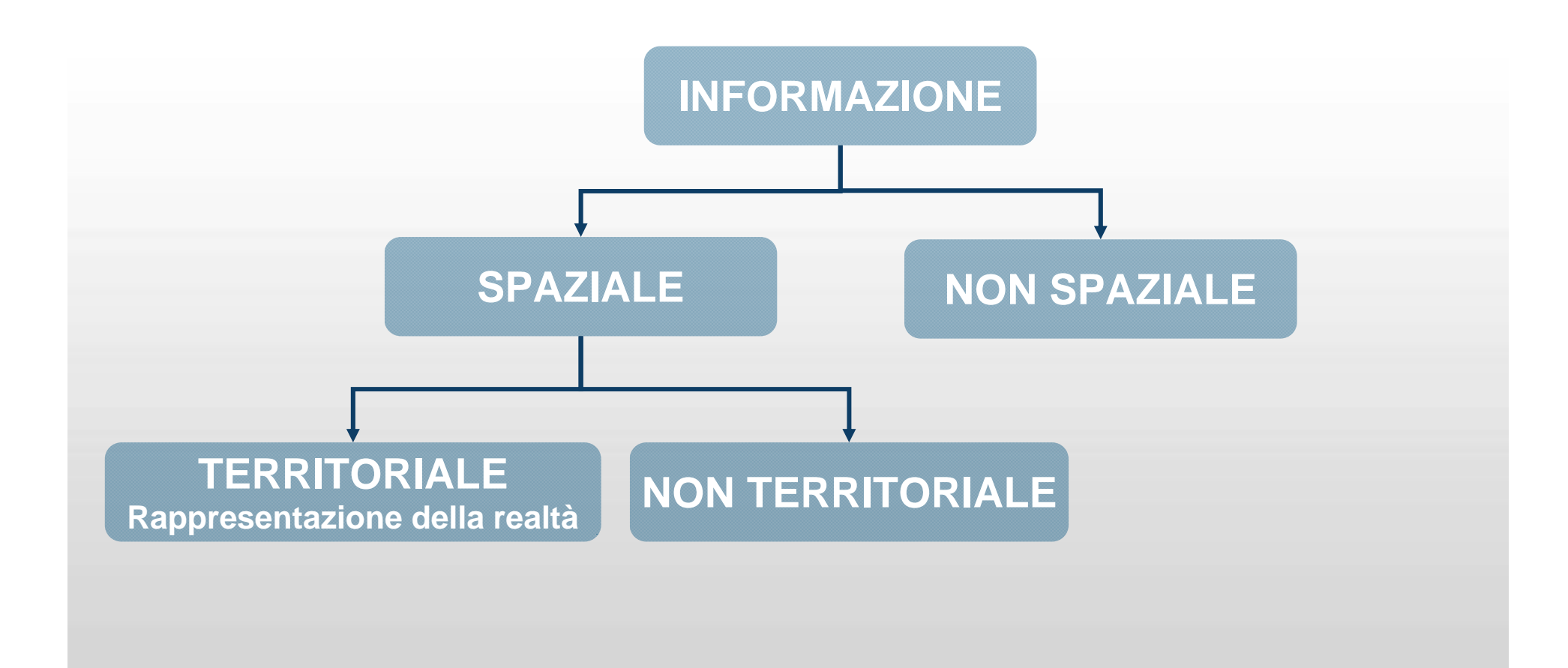

#### **DBMS – Database Management System**

- Edgar CODD alla fine degli anni 60
	- PostgreSQL, MS SQL Server, ORACLE, Informix, ACCESS, SYBASE, MySQL, etc.
- È un archivio elettronico di dati
	- Prevede un programma di interfaccia per la definizione (DDL) e la manipolazione (DML) dei dati.
	- Esempio: Rubrica Telefonica
- I dati sono organizzati in tabelle costituite da:
	- colonne o campi
	- righe o record
- **Ogni campo ha:** 
	- Un nome
	- Un tipo di dato (numerico,testo,…)
	- Degli attributi per il tipo scelto (dimensione, formato,…)

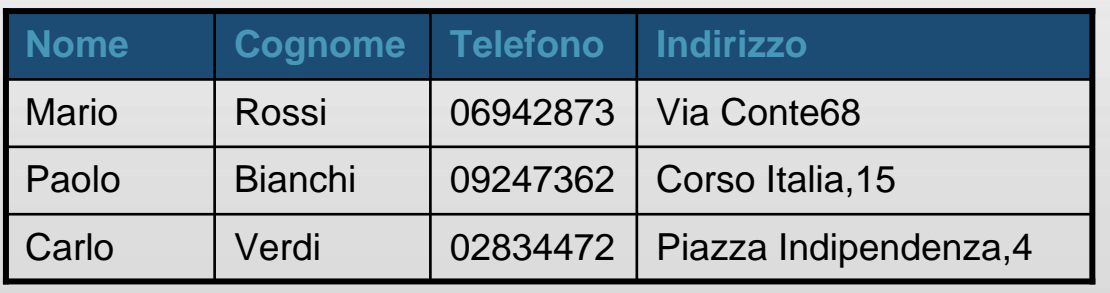

## **Com'è organizzato**

- È opportuno che ogni record abbia **chiave di ricerca primaria**
	- un campo o una combinazione di campi
	- Attenti alla scelta!
		- Un contatore?
- Un **indice** per il recupero veloce dei dati mediante la ricerca random invece di quella sequenziale (TABLE SCAN).
- La chiave primaria è un indice
- Un indice può anche insistere su campi diversi.

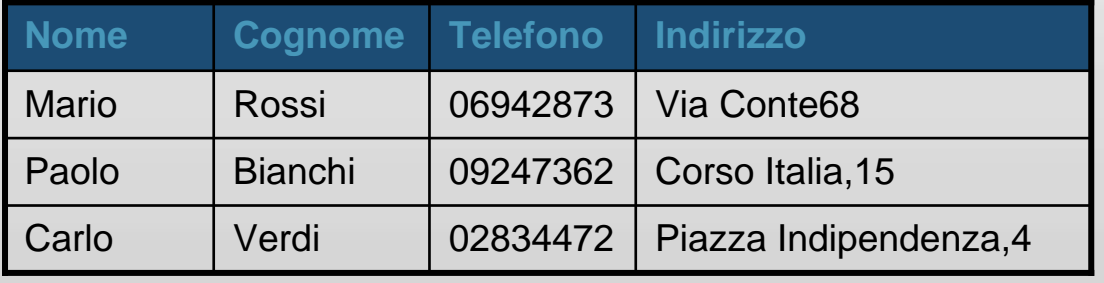

#### **Relazionale**

- Le tabelle sono correlate mediante relazioni tra campi.
- Aggregazione di dati attraverso le relazioni
- **Tipi di relazione** 
	- Uno a uno
	- Uno a molti (chiave esterna o Foreign Key)
	- Molti a molti
- Come si descrivono a livello fisico?
	- Attraverso un campo in più

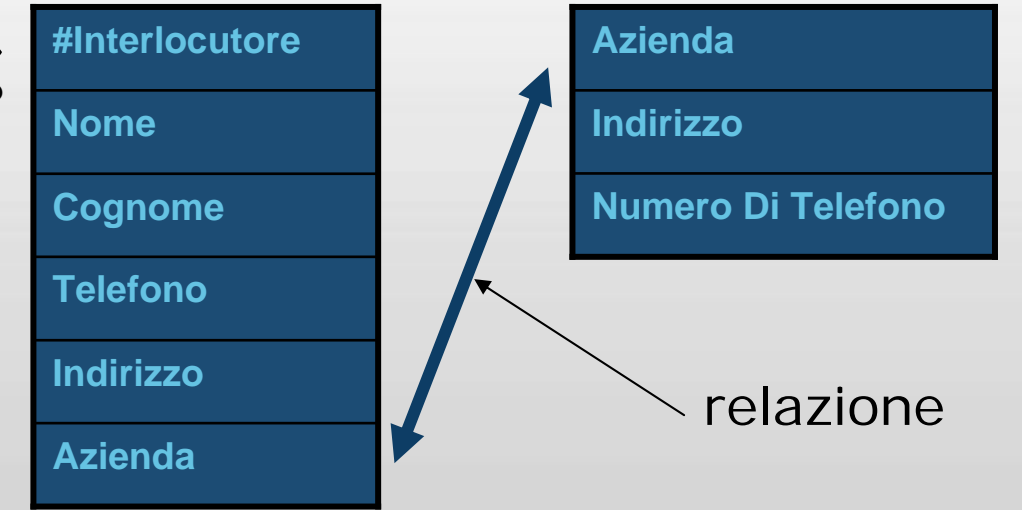

## **Integrità referenziale**

- Non vogliamo che il database abbia dati non congruenti
	- Interlocutori collegati ad aziende non registrate
	- Aziende senza interlocutori
	- Eliminazione di aziende con interlocutori
- Il sistema si preoccupa di mantenere l'integrità referenziale
	- Vengono posti dei dei vincoli che possono complicare la gestione del sistema

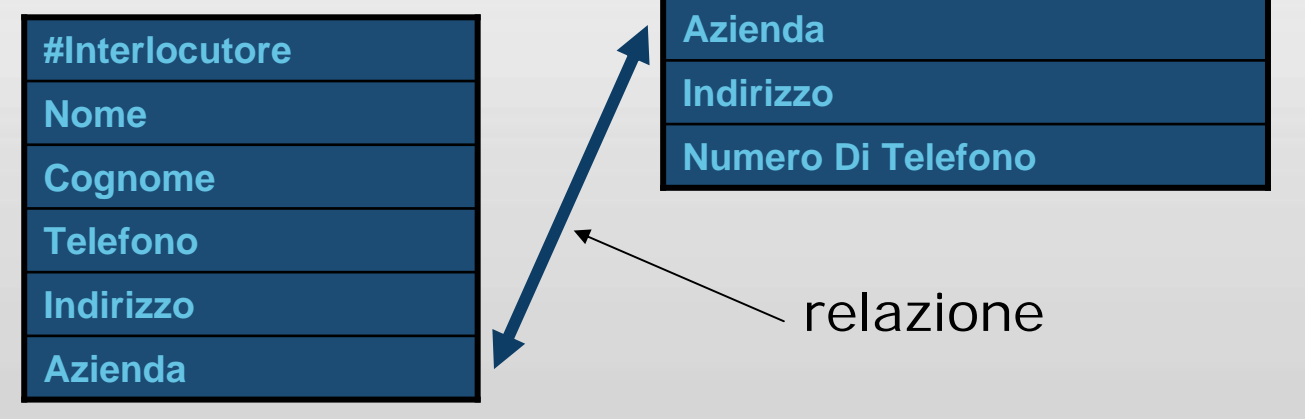

## **Disegnare un Database**

#### **Le domande**

- Quale è lo scopo del database?
- Quali sono le entità principali?
- Quali sono i dati che caratterizzano tali entità?
- In che modo sono correlate tali entità?
	- Verifica della struttura ed eventuali correzioni

## **Il modello Entità-Relazione**

#### **Un modello concettuale**

- Il modello ER e' un modello concettuale di dati
	- descrive la realtà in maniera semplice
	- indipendente dalla organizzazione dei dati nel computer.
- Gli elementi principali del modello sono
	- Entità, Relazione, Attributo, Cardinalità.

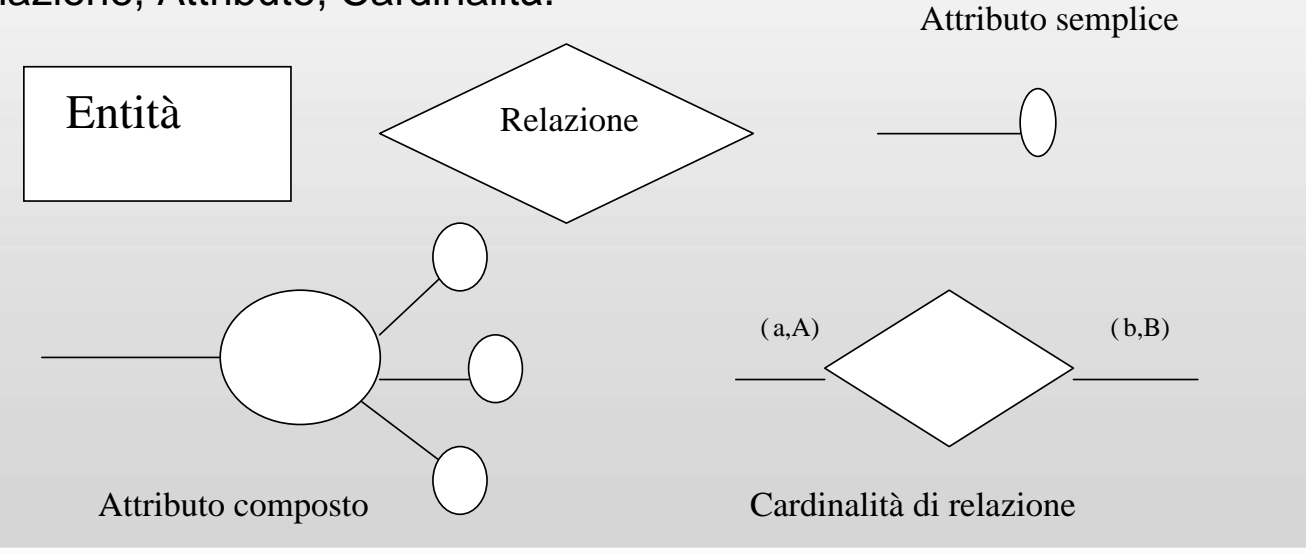

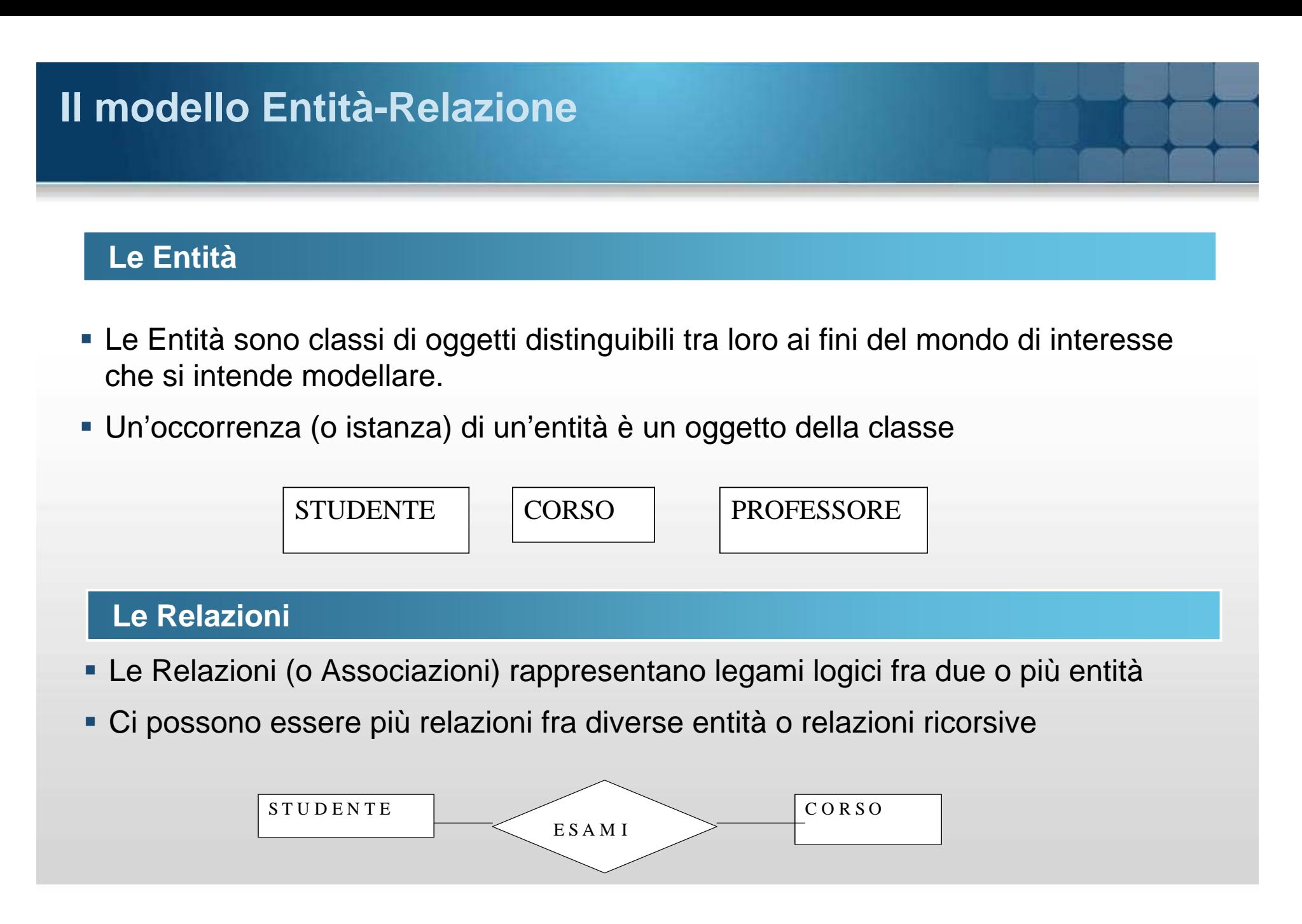

## **Il modello Entità-Relazione**

## **Gli attributi**

## Sono le proprietà delle entità e delle relazioni

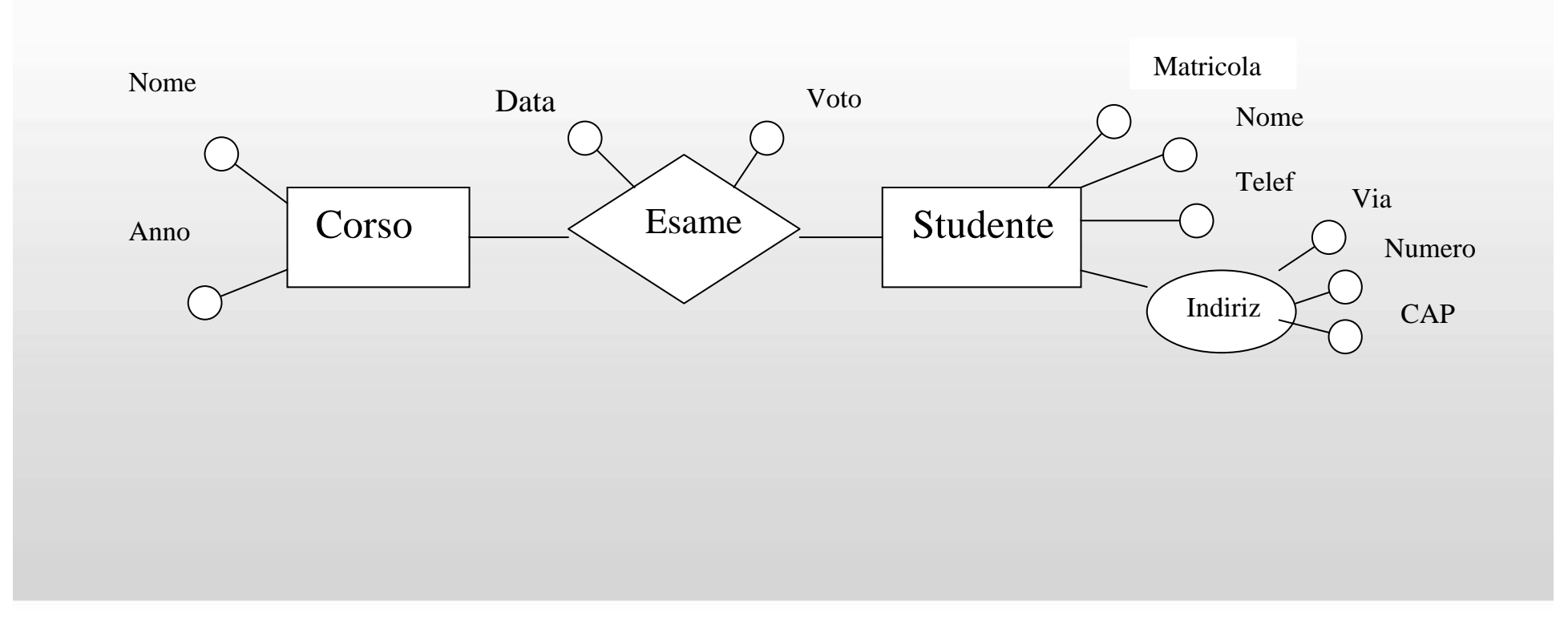

## **Il modello Entità-Relazione**

#### **Cardinalità delle relazioni**

- Determina il numero minimo e massimo di istanze di relazione per ogni entità <sup>a</sup> cui la relazione si riferisce
- **Nell'esempio** 
	- ad ogni impiegato si possono assegnare da 1 a 5 incarichi
	- ogni incarico può essere assegnato al più a 50 impiegati
- La cardinalità può essere
	- uno a uno (1-1)
	- uno a molti (1-N)
	- molti a molti (M-N).

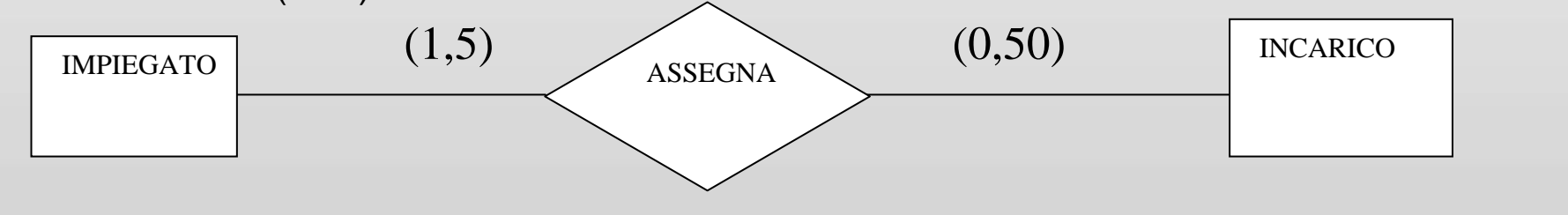

## **Disegnare un Database**

## **I tipi di dati**

- **Testo**: combinazione di caratteri e numeri fino a 255 caratteri
- **Numerico**: valori numerici tra cui (Byte, Intero, Intero lungo, Precisione singola, Precisione doppia, ecc.)
- **Data/Ora**: valori di data e ora in vari formati
- **Contatore**: numero sequenziale incrementato automaticamente
- **Boolean**
- **BLOB, Text**: Immagine o campi lunghi

## **Disegnare un Database**

## **Gli attributi**

- **Dimensione**: numero max di caratteri
- **Formato**: memorizzare i dati in modi differenti
- **Valore predefinito**: specifica un valore iniziale
- **Valido se..:** intervalli di validità dei valori immessi
- **Richiesto**
- **Indicizzato**: sul campo esiste un indice
- **Consenti lunghezza zero**: permette di avere valore NULL

## **Standard (Structured) Query Language**

- **DDL (Data Definition Language)** 
	- Creare la struttura del database
		- Tabelle con i relativi campi e i relativi attributi
		- Indici
		- Trigger
		- Stored Procedure
- **DML (Data Manipulation Language)** 
	- Ricercare i dati nel database
	- Inserire i dati nel database
	- Modificare i dati nel database
	- Eliminare i dati dal database
	- Eseguire Stored Procedure

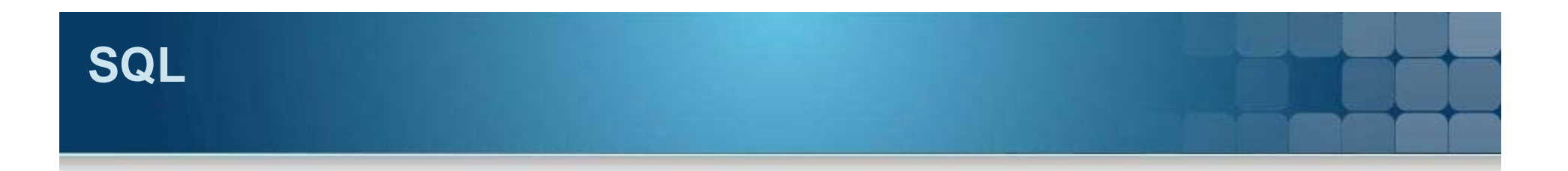

## **Esempi**

- **DML (**Data Manipulation Language)
	- Trovare il nome e il cognome dell'interlocutore e il numero di telefono dell'azienda in cui lavora

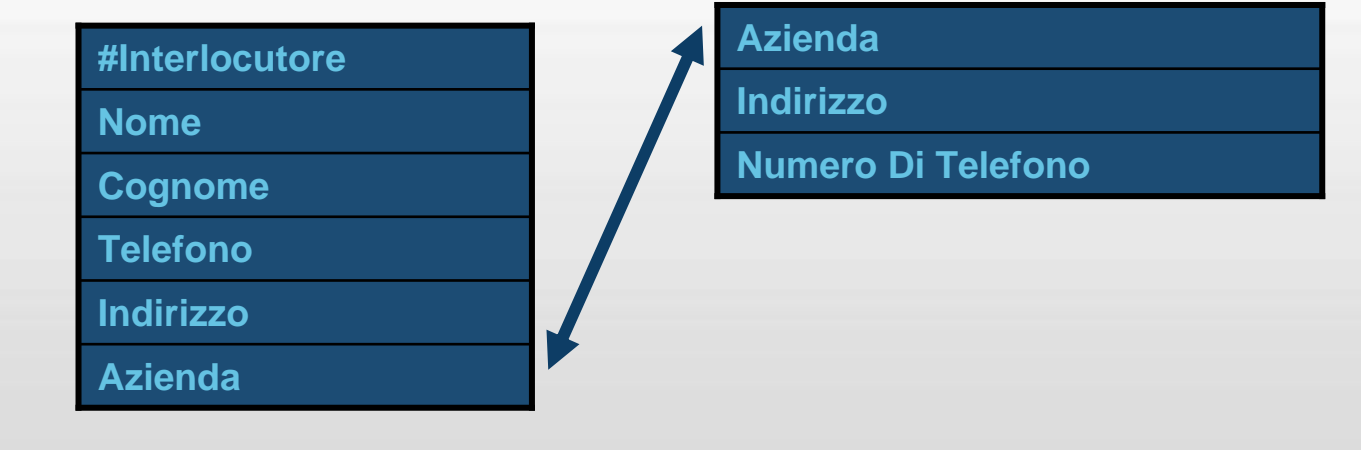

## **SQL**

## **Operatori**

- Su una sola tabella
	- Proiezione
	- selezione
- Su più tabelle
	- Unione
	- Intersezione
	- Join
- **Logici** 
	- AND, OR, NOT
- Confronto
	- >, <, =, !=, LIKE
- **NULL, NOT NULL**

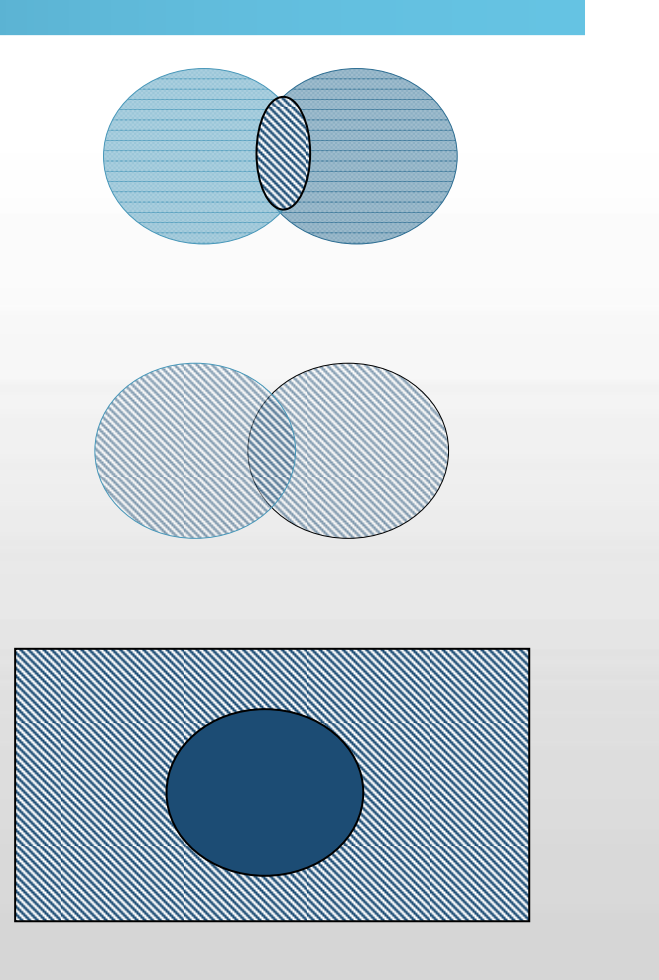

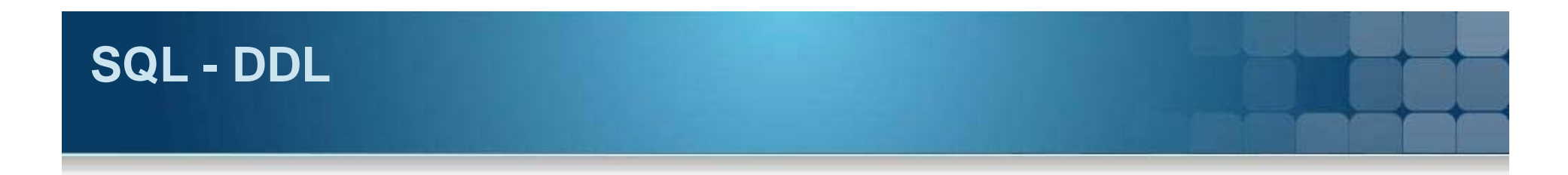

#### **Gestire tabelle nel database**

- CREATE TABLE tabella (campoX tipo [(dimensioni)] [NOT NULL])
- ALTER TABLE tabella {ADD {COLUMN tipo campo[(dimensioni)] [NOT NULL] |

ALTER COLUMN tipo campo[(dimensioni)] |

DROP {COLUMN campo} }

DROP TABLE tabella

#### **Gestire indici nel database**

- CREATE [UNIQUE] INDEX indice ON tabella (campo)
- **DROP INDEX indice ON tabella**

#### **Gestire viste nel database**

- CREATE VIEW vista [lista campi] AS istruzioneselect
- **DROP VIEW vista**

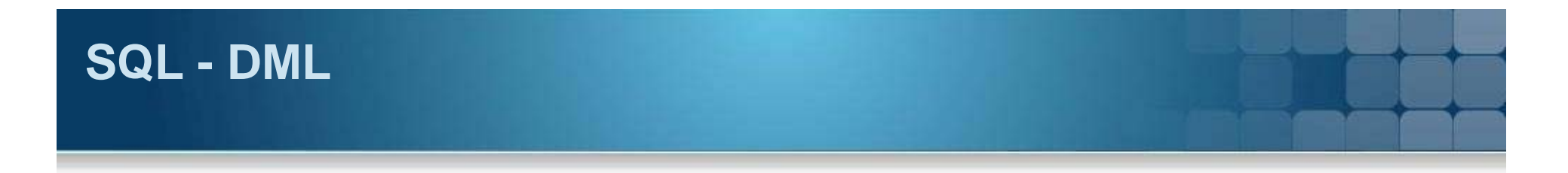

#### **Ricercare i dati nel database**

- SELECT lista colonne FROM lista tabelle utilizzate
- [WHERE lista di condizioni] [GROUP BY... ] [HAVING... ] [ORDER BY... ]

#### **Inserire i dati nel database**

**INSERT INTO tabella utilizzata [lista campi] VALUES lista valori** 

#### **Modificare i dati nel database**

UPDATE tabella SET (lista coppie campi=valori) WHERE lista condizioni

#### **Eliminare i dati dal database**

DELETE FROM tabella utilizzata WHERE lista condizioni

## **SQL - DML**

## **Gli indici: alfanumerici e spaziali**

- B-Tree (http://it.wikipedia.org/wiki/B-Albero)
- R-Tree (http://en.wikipedia.org/wiki/R-tree)
- GiST (http://gist.cs.berkeley.edu/) (4 punti max.)
	- http://postgis.refractions.net/docs/ch04.html#id2638705

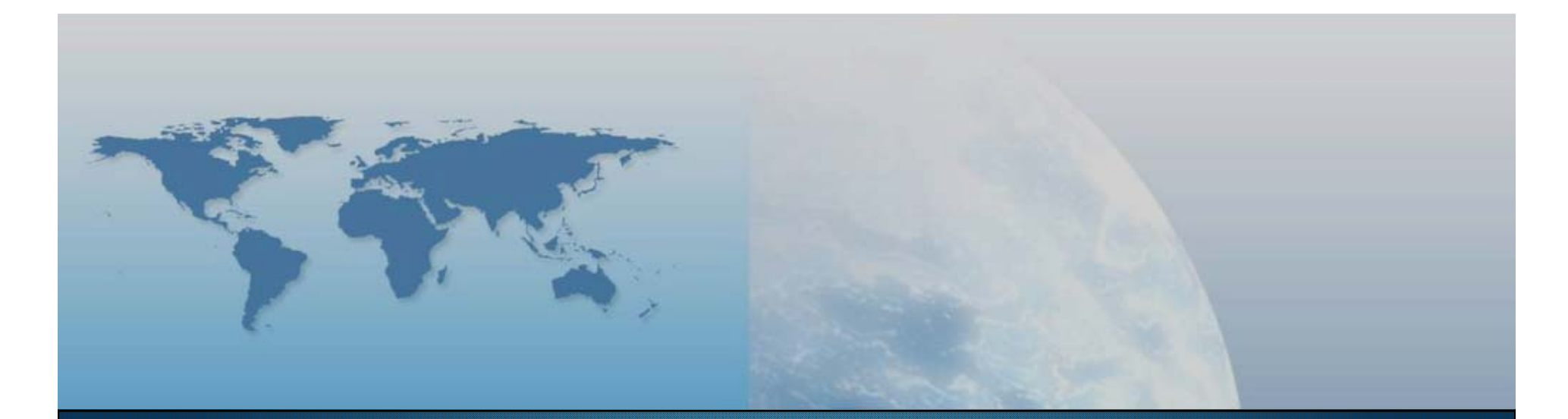

## **Fine IV lezione Database**

*GIS e Geo WEB: piattaforme e architetture*